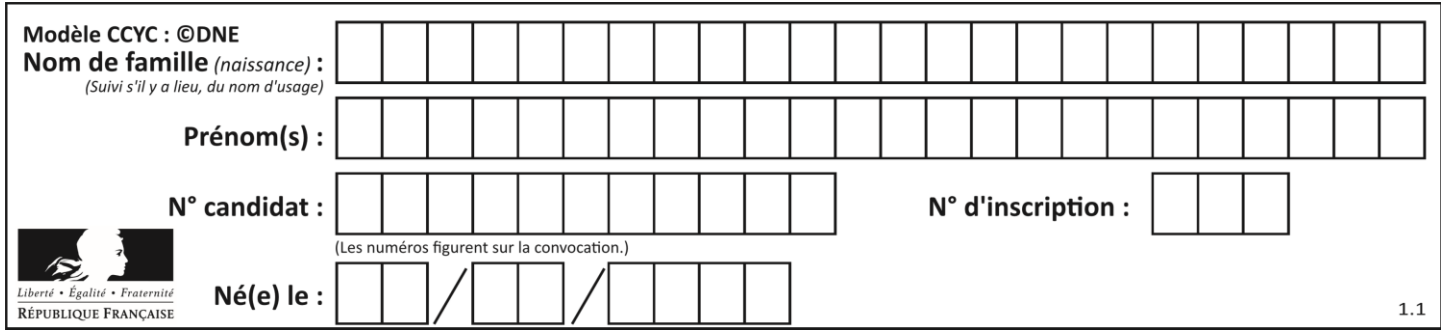

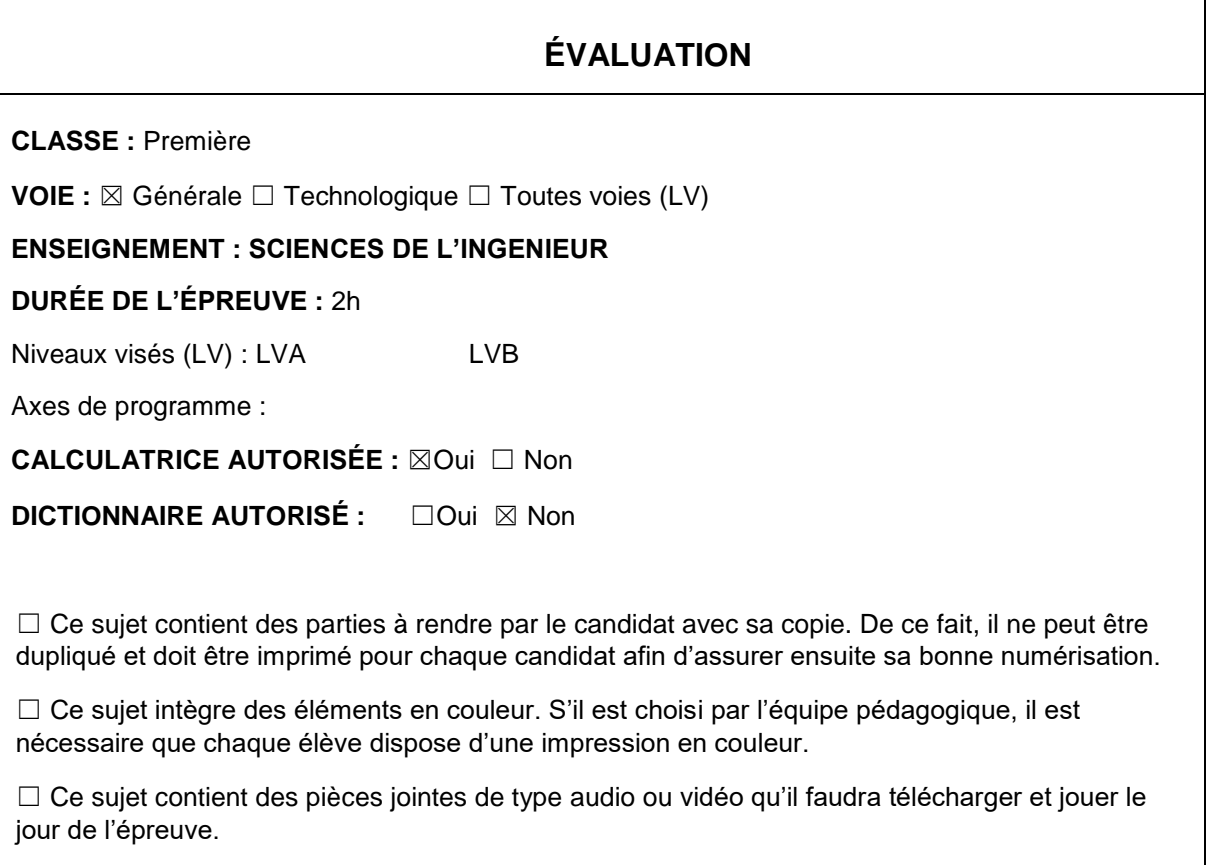

**Nombre total de pages** : 8

### **Constitution du sujet**

- **Étude d'une performance du produit**.......................... Pages 3 à 4
- **Commande du fonctionnement du produit ou modification de son comportement** .............................................................. Pages 5 à 7
- **1 Document réponse** ................................................... Page 9

#### **Rappel du règlement de l'épreuve**

Le sujet comporte deux exercices indépendants l'un de l'autre, équilibrés en durée et en difficulté, qui s'appuient sur un produit unique. Un premier exercice s'intéresse à l'étude d'une performance du produit. Tandis que le second exercice porte sur la commande du fonctionnement du produit ou la modification de son comportement.

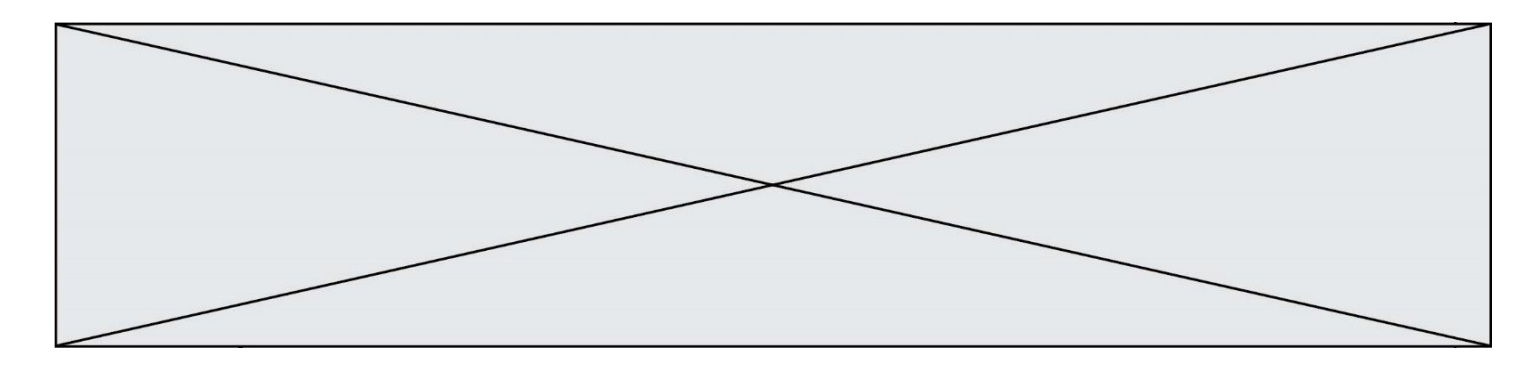

## **PRÉSENTATION DE LA MONTURE DU TÉLESCOPE**

L'astronomie amateur est une activité de loisirs qui consiste en l'observation d'objets du ciel diurne et nocturne situés au-delà du globe terrestre.

La pratique de l'astronomie requiert l'utilisation de matériel optique : le télescope qui est installé sur son pied, appelé aussi monture. La monture soutient le télescope, et permet le déplacement en rotation suivant 3 axes :

- un déplacement manuel qui incline l'ensemble pour tenir compte de la position de l'observateur : angle égal à la latitude du lieu

- deux déplacements motorisés pour se déplacer dans le ciel (voir figure n°1).

Une séance d'astronomie, généralement nocturne, consiste à observer plusieurs objets célestes dans le ciel pendant quelques temps. La monture doit alors pouvoir suivre un objet malgré la rotation de la terre, puis proposer des déplacements plus rapides pour 'passer' sur un autre objet céleste. La commande est manuelle par l'intermédiaire de la raquette (boîtier de commande), automatique grâce à des positions d'objets pré-enregistrées dans la raquette.

L'étude porte sur la motorisation de l'axe d'ascension sur la monture Sky-Watcher NEQ6.

La motorisation admet une large gamme de vitesse de rotation, allant de 1 fois jusqu'à 800 fois la vitesse de rotation de la terre.

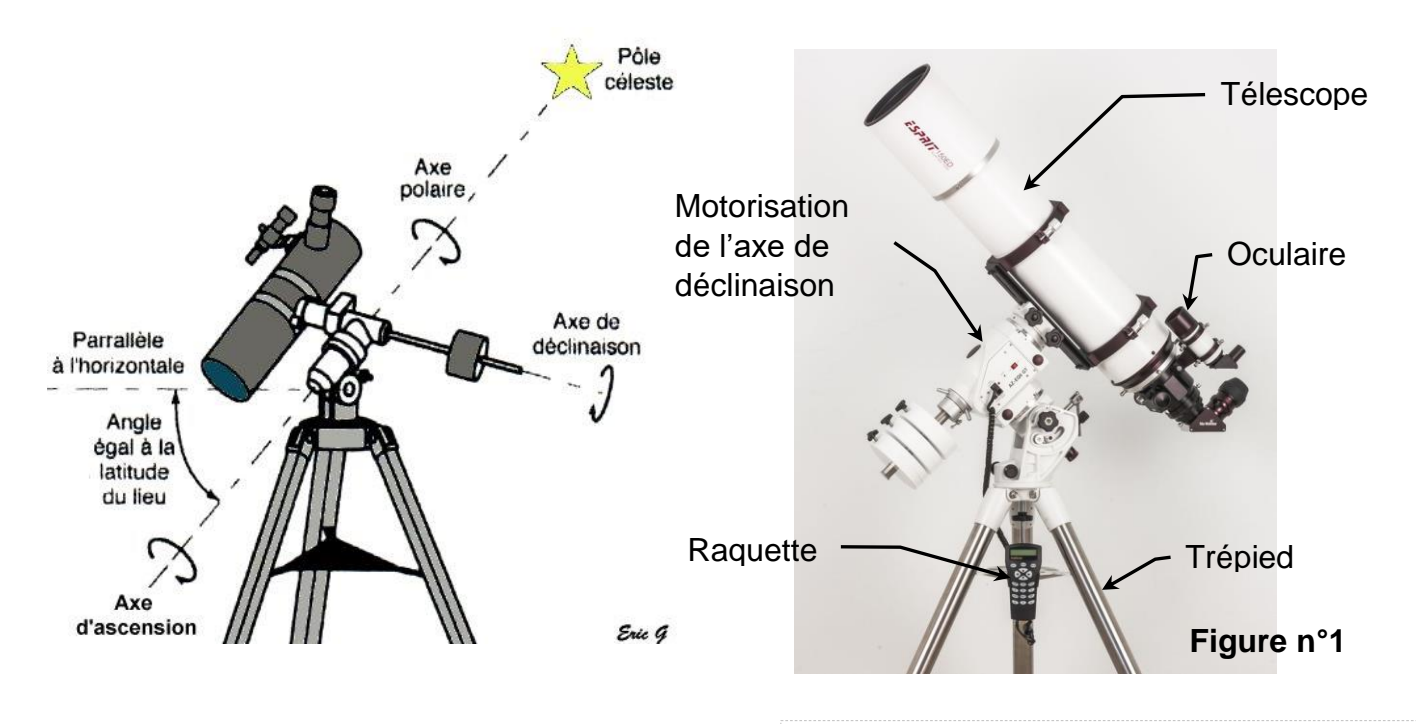

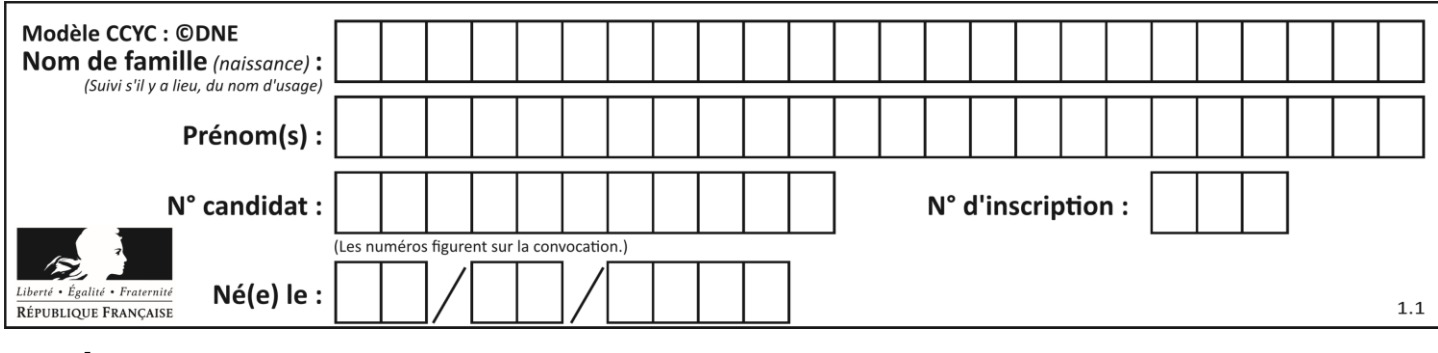

### **ÉTUDE D'UNE PERFORMANCE DU PRODUIT**

Lors de la recherche d'un objet céleste, l'astronome utilise le déplacement rapide (correspondant à 800 fois la vitesse de rotation de la terre). Dès qu'il voit la première partie de l'astre qu'il souhaite observer à travers l'oculaire, il relâche le bouton de commande sur la raquette.

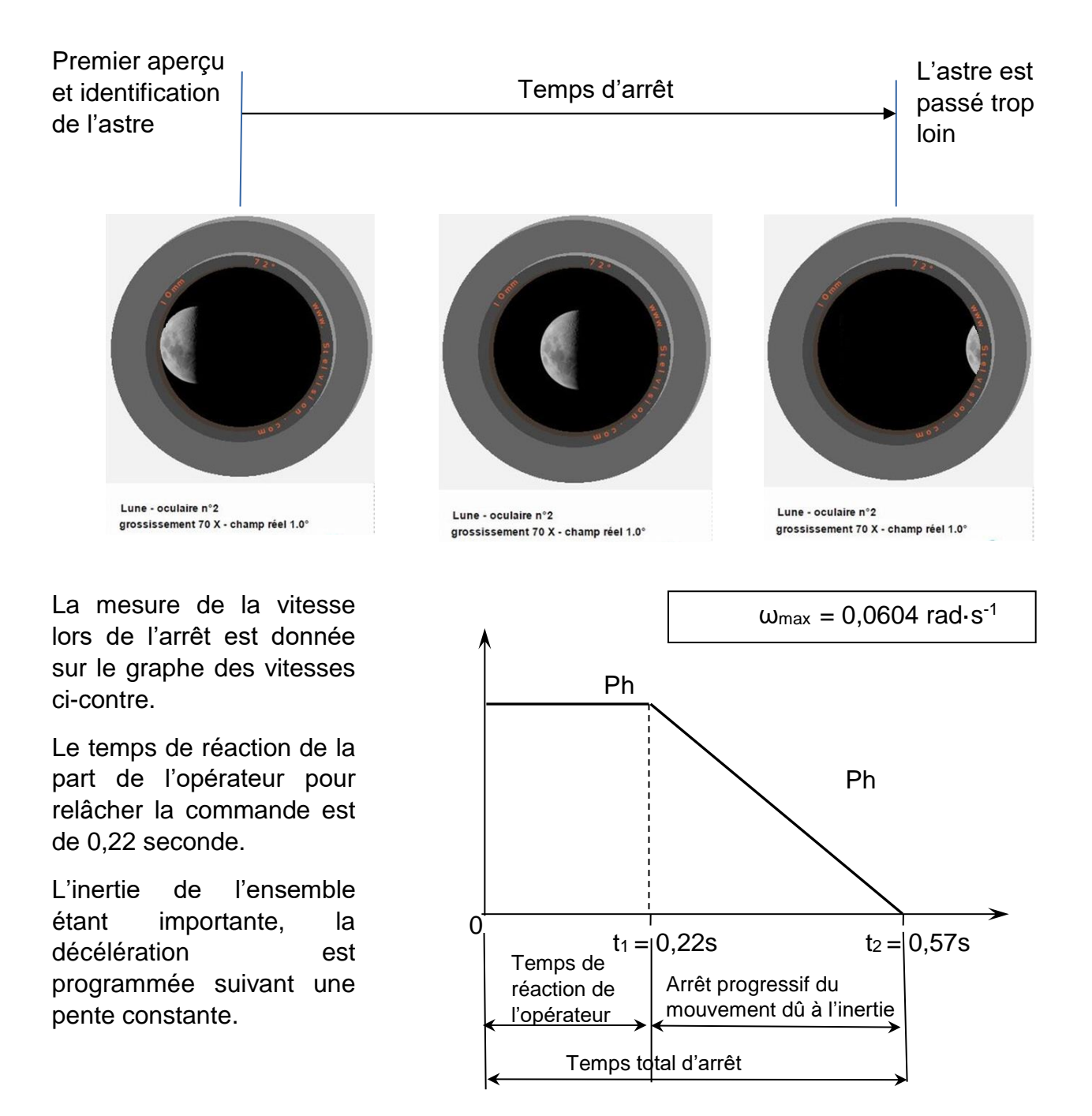

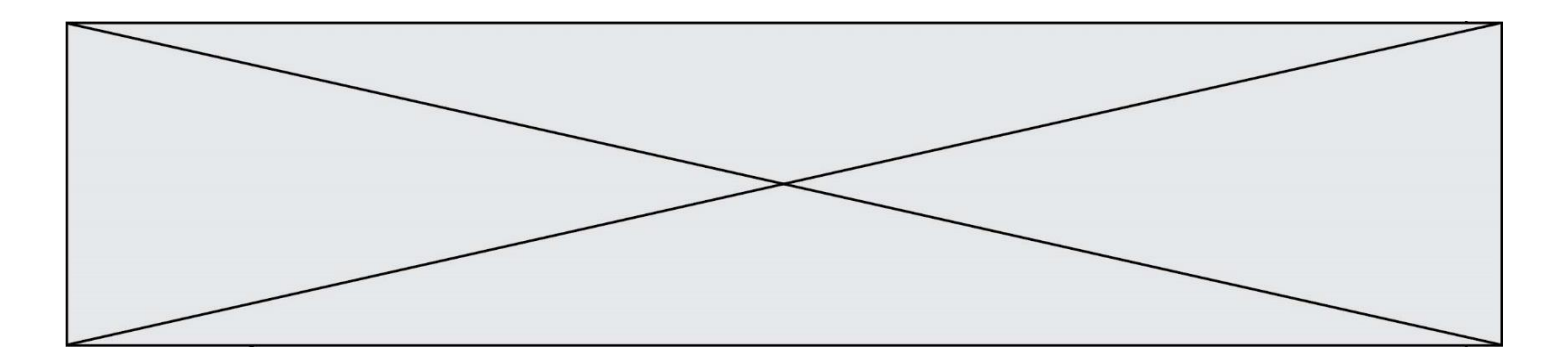

*L'astronome a-t-il perdu de vue l'astre à cause de la rotation du télescope due à l'arrêt de l'ensemble lors de l'utilisation de la vitesse rapide ?*

- Question I.1 **Déterminer** la vitesse de rotation de la terre (sur la base de 1 tour en 24 heures), puis **calculer** l'écart entre la vitesse théorique rapide de rotation du télescope (800 fois la vitesse de rotation de la terre) et la vitesse mesurée  $\omega_{\text{max}} = 0.0604$  rad $\cdot$ s<sup>-1</sup>, en pourcentage de la vitesse théorique.
- Question I.2 **Caractériser** les deux phases décrites sur le graphe des vitesses.
- Question I.3 **Calculer** pour chaque phase le déplacement angulaire (respectivement **<sup>1</sup>** et  $\theta_2$ ), puis en déduire le déplacement angulaire total  $\theta$  correspondant à l'arrêt de la rotation du télescope.
- Question I.4 Comparer la valeur précédente (θ total) avec un angle maxi de 1<sup>°</sup> au-delà duquel l'astre n'est plus visible car sorti du champ visuel.

La chaîne cinématique de la motorisation est donnée ci-après :

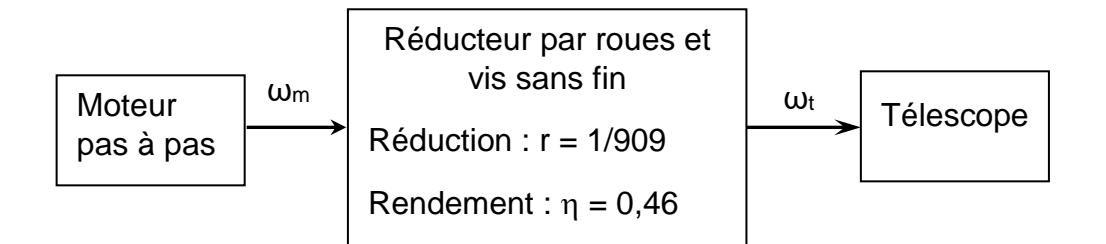

Le moteur de référence NEMA M-1713₁,5 S est un moteur pas à pas dont la vitesse de rotation est limitée à 560 tr·min-1 maximum.

Question I.5 Le télescope tournant à  $ω_{max} = 0.0604$  rad·s<sup>-1</sup>, **calculer** la vitesse de rotation du moteur et **conclure** quant à sa compatibilité.

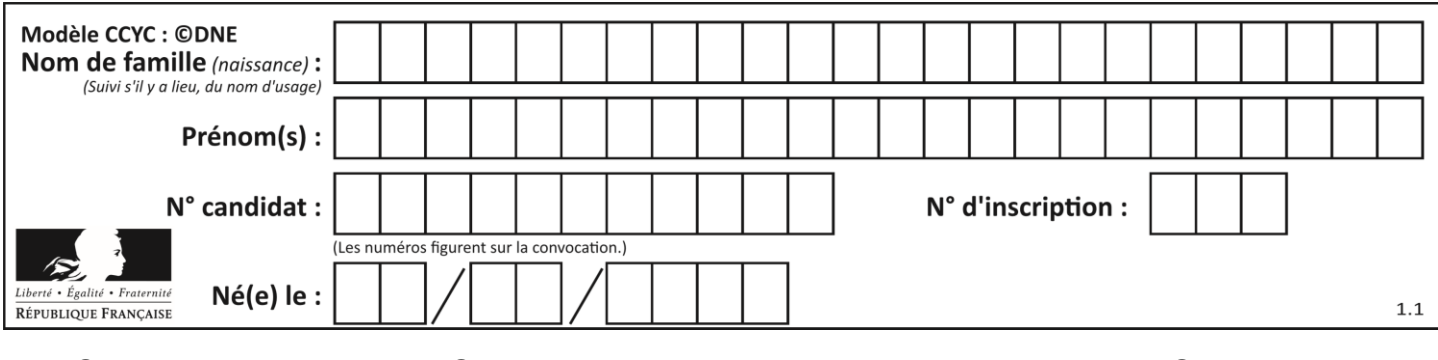

### **COMMANDE DU FONCTIONNEMENT DU PRODUIT OU MODIFICATION DE SON COMPORTEMENT**

Problématique : L'ensemble raquette et monture est-il capable d'offrir une nuit d'observation suivant toutes les déclinaisons δ et ascensions α ?

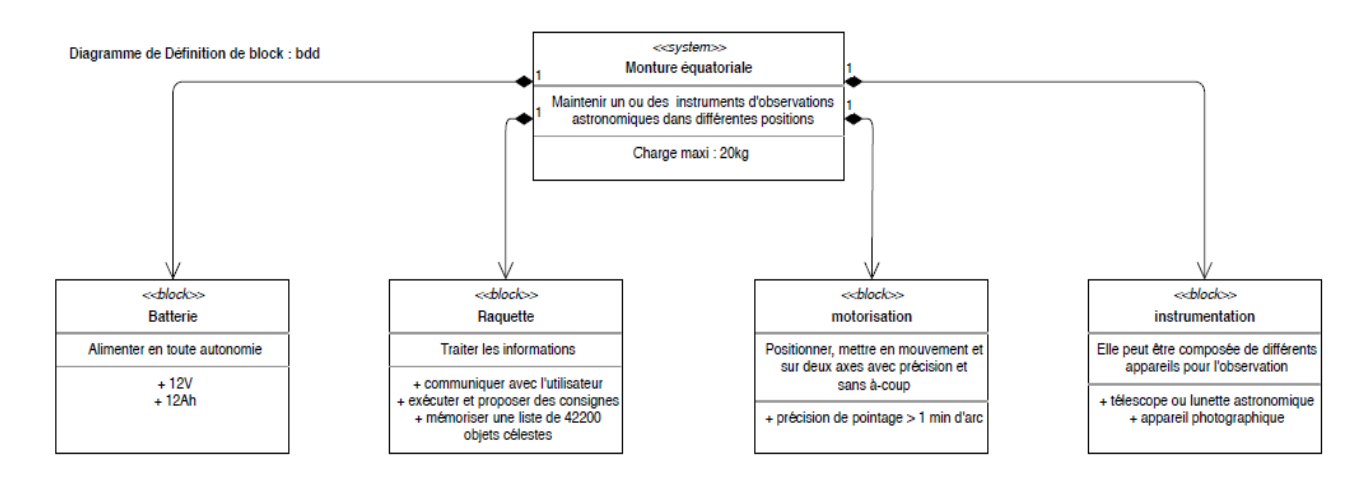

Il est possible de stocker 42200 objets célestes. Chacun de ces objets utilise 12 caractères Question II.1 À partir de la présentation de la monture et du bdd, **expliquer** le rôle des différents blocs qui participent au réglage de la déclinaison.

(12 chars, un octet chacun) pour être nommé, un nombre à virgule flottante (float, 32bits) pour la déclinaison et un autre pour l'ascension.

Question II.2 **Calculer** le nombre d'octets nécessaire afin de stocker ces informations. La capacité mémoire de la raquette est de 1 Go. **Indiquer** le rôle de l'espace mémoire qui reste de disponible vis-à-vis de l'automatisation de la monture.

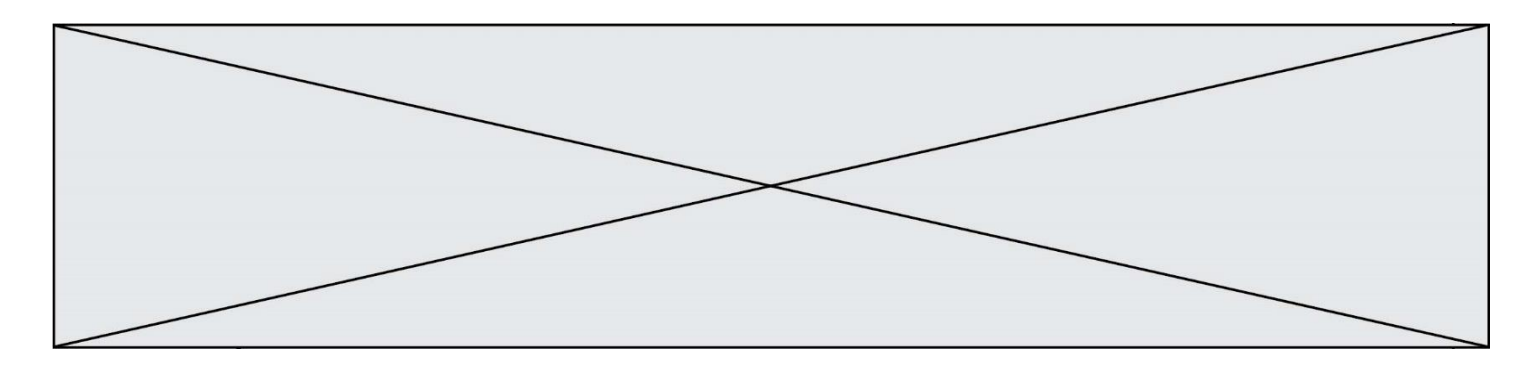

Voici un extrait de la documentation de la raquette qui permet de régler l'affichage et le clavier de cette dernière.

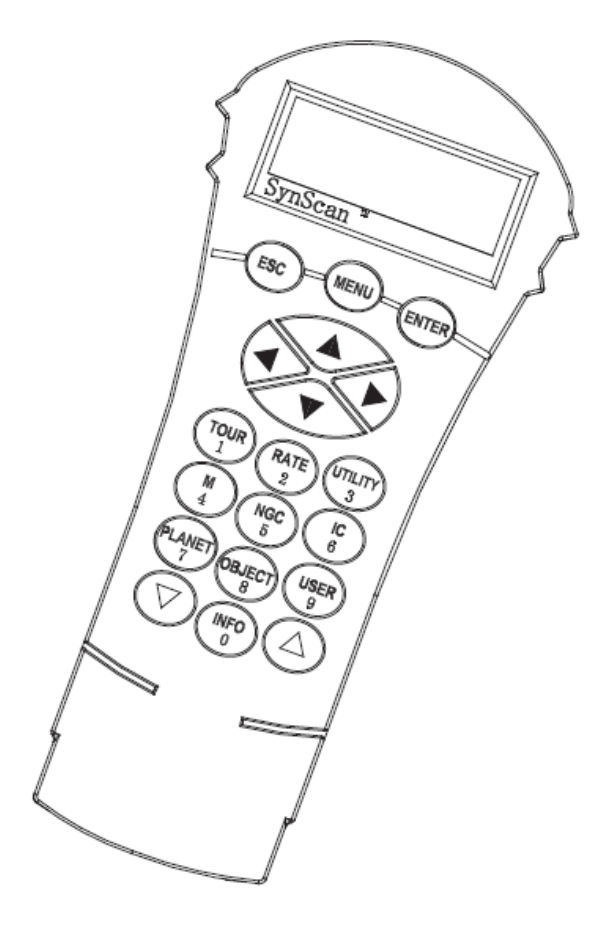

Accédez au menu *Setup\Handset Setting* et appuyez sur **ENTER**.

Utilisez les touches de défilement pour sélectionner *LCD Contrast* puis utilisez les flèches **Gauche** et **Droite** pour régler le contraste de l'écran.

Utilisez les touches de défilement pour sélectionner *LED Backlight* puis utilisez les flèches **Gauche** et **Droite** pour régler l'intensité du rétroéclairage du clavier de la raquette.

Utilisez les touches de défilement pour sélectionner *LCD Backlight* puis utilisez les flèches **Gauche** et **Droite** pour régler l'intensité du rétroéclairage de l'écran.

Appuyez sur **ESC** pour quitter le menu des réglages.

Pour aider l'utilisateur, on se propose de traduire cette documentation sous forme d'algorigramme.

Question II.3 **Compléter** l'algorigramme correspondant au réglage du clavier et de l'écran de la raquette sur le document réponse DR1.

Lors d'une nuit d'observation, l'astronome amateur observe une vingtaine d'objets « à raison d'environ 15 minutes par objet » et reste dessus environ 15 minutes par objet. Par conséquent cela occasionne 20 déplacements à grande vitesse (800x) pour passer d'un objet à l'autre et 20 déplacements à vitesse sidérale pour l'observation.

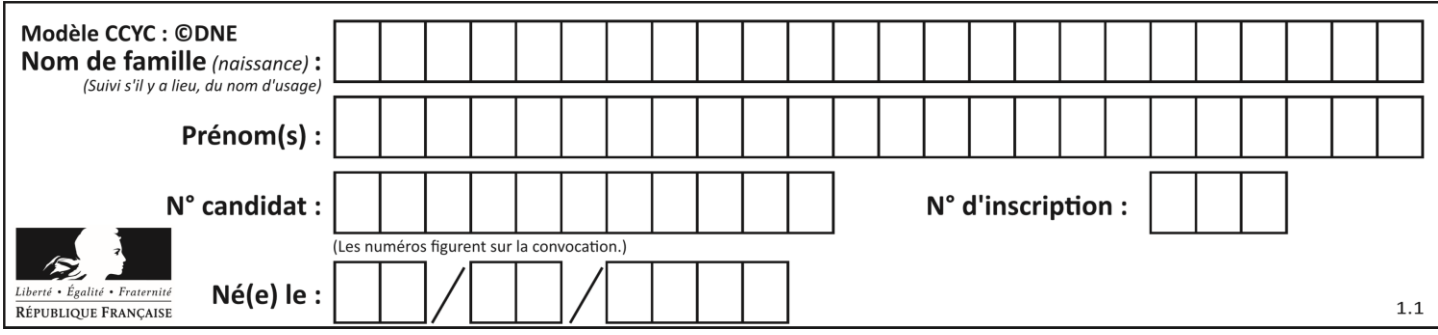

La valeur de l'intensité consommée par la monture nous semble sur évaluée. Pour vérifier cette valeur nous avons procédé à un essai correspondant aux conditions d'utilisation explicitées précédemment.

Lors d'une nuit d'observation, l'astronome amateur observe une vingtaine d'objets et reste dessus environ 15 minutes par objet. Par conséquent cela occasionne 20 déplacements de 3,5 minutes à grande vitesse (800x) pour passer d'un objet à l'autre (Courant dans le moteur : Imoyen = 638mA) et 20 déplacements de 15 minutes à vitesse sidérale pour l'observation (Courant dans le moteur : Imoyen = 212mA).

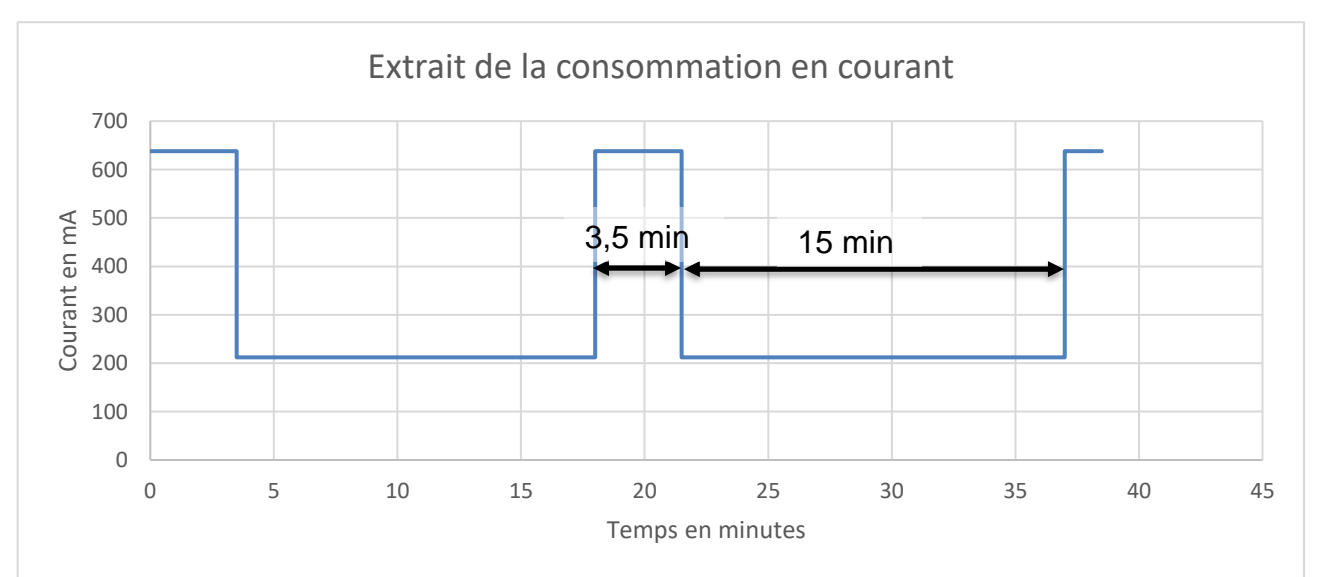

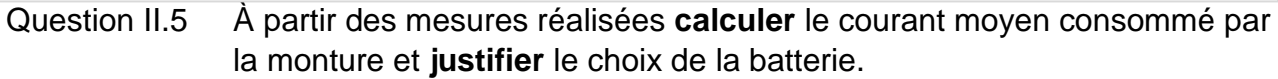

Question II.6 **Conclure** sur la capacité d'offrir des nuits d'observations suivant toutes les déclinaisons δ et ascensions α ?

Question II.4 D'après les informations données par le constructeur la monture consommerait 2A. A partir des informations données dans le bdd **donner** la capacité de la batterie. Dans ce cas, **déterminer** si la capacité de la batterie est correcte pour observer 3 nuits sans recharger cette dernière. Chacune des nuits correspond à une utilisation de 6 heures.

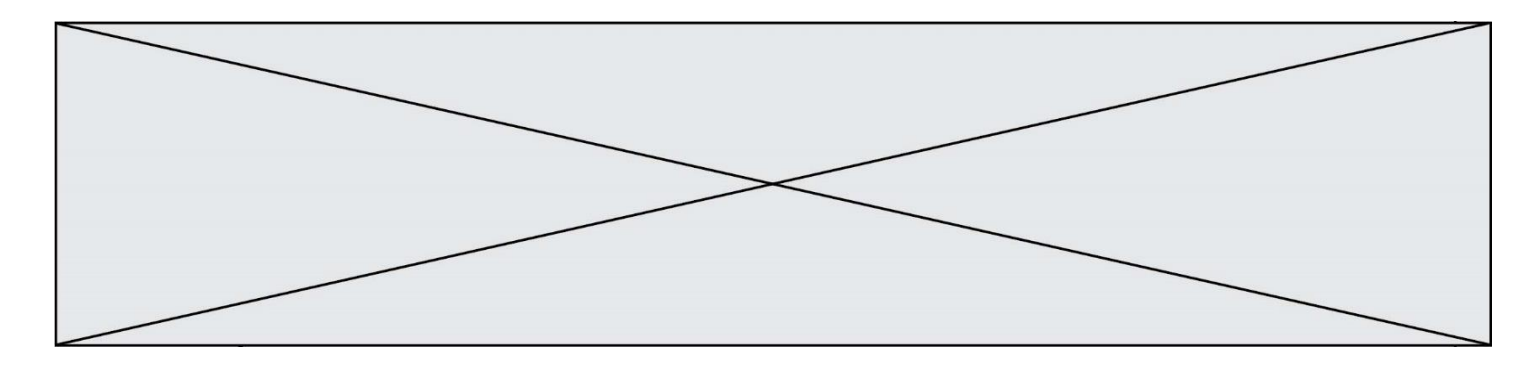

# **DOCUMENT RÉPONSE – DR1**

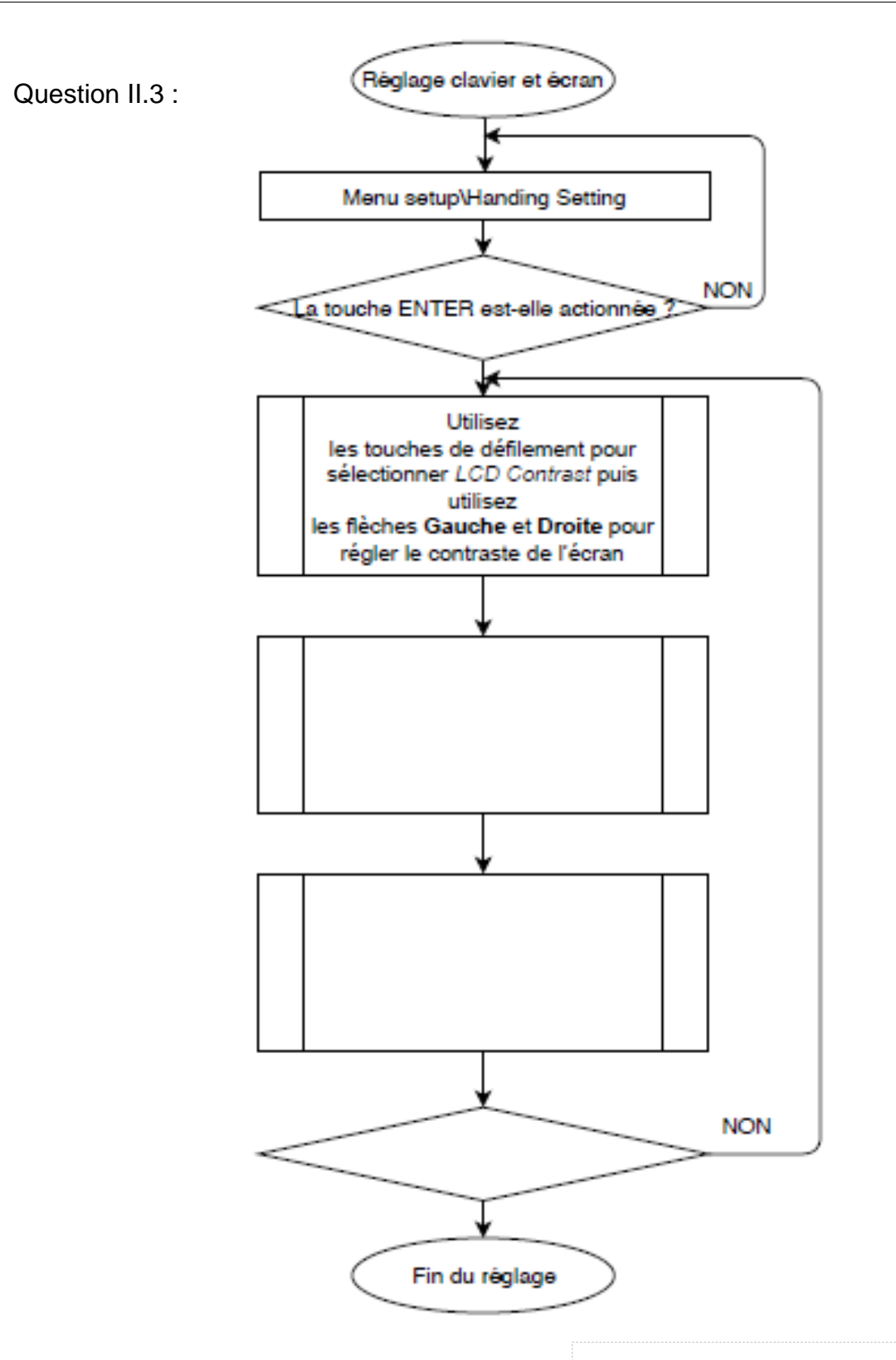